## Министерство науки и высшего образования Российской Федерации НАЦИОНАЛЬНЫЙ ИССЛЕДОВАТЕЛЬСКИЙ ТОМСКИЙ ГОСУДАРСТВЕННЫЙ УНИВЕРСИТЕТ (НИ ТГУ)

Институт биологии, экологии, почвоведения, сельского и лесного хозяйства (БИОЛОГИЧЕСКИЙ ИНСТИТУТ)

УТВЕРЖДАЮ: Директор Виблогического института Биологический Д.С. Воробьев Stapma 2022 r.

Рабочая программа дисциплины

#### Начертательная геометрия

по направлению подготовки

#### 35.03.01 Лесное дело

Направленность (профиль) подготовки: «Лесное и лесопарковое хозяйство»

> Форма обучения Очная

Квалификация Бакалавр

Год приема 2022

Код дисциплины в учебном плане: Б1.О.16

СОГЛАСОВАНО: Руководитель ОП CUM С.А. Мельник

Председатель УМК А.Л. Борисенко

Томск - 2022

### 1. Цель и планируемые результаты освоения дисциплины (модуля)

Целью освоения дисциплины является формирование следующих компетенций:

ОПК-1 - Способность решать типовые задачи профессиональной деятельности на основе знаний основных законов математических и естественных наук с применением информационно-коммуникационных технологий.

Результатами освоения дисциплины являются следующие индикаторы достижения компетенний:

ИОПК-1.1. Решает типовые задачи профессиональной деятельности на основе знаний основных законов математических и естественных наук.

ИОПК-1.2. Применяет информационно-коммуникационные технологии при решении типовых задач профессиональной деятельности.

#### 2. Задачи освоения дисциплины

Знать основные теоретические принципы и геометрические соотношения, необходимые для моделирования формы и размеров тела с помощью 3D геометрической модели или 2D изображения на выбранной плоской поверхности при проектировании объектов лесного хозяйства.

Уметь применять существующие методы и инструменты для решения задач геометрического моделирования тел, которые возникают в процессе профессиональной деятельности по обустройству лесного хозяйства.

навыками использования метолов Влалеть геометрического моделирования пространственных форм в профессиональной деятельности в области лесного хозяйства.

### 3. Место дисциплины (модуля) в структуре образовательной программы

Дисциплина относится к обязательной части образовательной программы.

### 4. Семестр(ы) освоения и форма(ы) промежуточной аттестации по дисциплине

Семестр 3, зачет.

### 5. Входные требования для освоения дисциплины

Для успешного освоения дисциплины требуются результаты обучения по следующим дисциплинам: Б1.О.11 «Математика.

### 6. Язык реализации

Русский

### 7. Объем дисциплины (модуля)

Общая трудоемкость дисциплины составляет 2 з.е., 72 часов, из которых:

– лекции: 28 ч:

- семинарские занятия: 0 ч.;
- практические занятия: 16;
- лабораторные работы: 0ч.;

в том числе практическая подготовка: 16 ч.

Объем самостоятельной работы студента определен учебным планом.

### 8. Содержание дисциплины (модуля), структурированное по темам

Тема 1. Начертательная геометрия — основа инженерной графики. Исторический экскурс в историю геометрического моделирования и графики. Введение в предмет.

Тема 2. Основные понятия и методы построения изображений на плоскости. Метод проекций. Центральное и параллельное проецирование. Метод проекций. Центральное и параллельное проецирование. Основные свойства прямоугольного проецирования.

Тема 3. Комплексный чертеж точек и прямых линий. Задание точки. Координаты точки. Прямая линия. Классификация и свойства изображений прямых линий. Взаимные положения групп прямых линий. Решение метрических задач для групп прямых линий.

Тема 4. Комплексный чертеж плоскостей. Классификация и свойства изображений плоскостей. Взаимные положения групп плоскостей. Решение метрических задач для плоскостей.

Тема 5. Проекции с числовыми отметками для точек, прямых и плоскостей. Проекции точек на плане. Классификация прямых и способы задания прямых на плане. Классификация плоскостей и способы задания плоскостей на плане. Решение позиционных и метрических задач для точек, прямых линий и плоскостей на плане.

Тема 6. Проекции с числовыми отметками для многранников. Изображения и свойства многогранников на плане. Пересечения многогранников.

Тема 7. Проекции с числовыми отметками для кривых. Обзор изображений и свойств кривых на плане.

Тема 8. Поверхности. Задание и образование поверхности. Классификация поверхностей. Построение очерков поверхностей. Линейчатые развертываемые поверхности.

Тема 9. Операции с поверхностями. Точка на поверхности. Операции вращения. Определение видимости. Винтовые поверхности. Касательные линии и плоскости к поверхности. Обобщенные позиционные задачи. Сечение поверхности плоскостью частного положения. Частные случаи построения сечений (прямого кругового конуса, цилиндра, сферы). Пересечение прямой линии с поверхностью. Пересечение поверхностей. Построение разверток поверхностей. Основные методы построения разверток.

Тема 10. Аксонометрические проекции. Сущность метода. Прямоугольная и косоугольная аксонометрические проекции. Стандартные аксонометрические проекции. Коэффициенты искажения.

Тема 11. Перспективные проекции. Виды перспективных изображений. Свойства перспективы точки, прямой, плоскости. Перспектива геометрического объекта

Тема 12. Наглядность изображений. Способы увеличения наглядности изображений.

Тема 13. Тени. Тень от точки, прямой, плоскости, геометрического объекта. Тени в аксонометрии. Тени в перспективе

Тема 14. ЕСКД. Основные сведения по выполнению и оформлению чертежей. Правила оформления чертежей по ЕСКД

Тема 15. Комплексный чертеж многогранного геометрического объекта.

Тема 16. Чертеж криволинейного геометрического объекта.

Тема 17. Создание 3D модели.

Тема 18. Создание комплексного чертежа на основе разработанной 3D модели.

Тема 19. Создание 3D модели тела вращения.

Тема 20.Создание 3D модели тела по сечениям.

Тема 21. Создание 3D модели тела по кинематическим элементам.

Тема 22. Создание 3D модели тела с помощью пространственных кривых.

### **9. Текущий контроль по дисциплине**

Текущий контроль по дисциплине проводится путем контроля посещаемости, проведения контрольных работ, тестов по лекционному материалу, выполнения домашних заданий и фиксируется в форме контрольной точки не менее одного раза в семестр.

## **10. Порядок проведения и критерии оценивания промежуточной аттестации**

По результатам курса проводится комплексный зачет, который состоит из оценки по результатам сдачи теоретического зачета, выполнения домашних заданий по пройденным темам на лекциях и оценки по итогам работы на практических занятиях.

Теоретический зачет проводится в письменной форме и заключается в ответе на 1 вопрос.

Примерный перечень теоретических вопросов для проведения зачета.

- 1. Метод проекций. Разновидности проекций. Прямоугольные проекции. Комплексный чертеж.
- 2. Чертеж точки. Чертеж прямой линии. Классификация прямых линий и свойства их проекций.
- 3. Взаимное положение двух прямых линий и представление на чертеже.
- 4. Конкурирующие точки и определение видимости на чертеже. Проецирование прямого угла.
- 5. Метрическая задача на определение истинной величины отрезка прямой линии.
- 6. Метрическая задача на определение углов наклона отрезка прямой линии к плоскостям проекций
- 7. Плоскость Задание плоскости. Следы плоскостей.
- 8. Плоскости общего и частного положения и свойства их проекций. Взаимное положение прямой линии и плоскости, двух плоскостей: параллельность, пересечение, перпендикулярность.
- 9. Проекции с числовыми отметками. Сущность метода. Проекции точек на плане.
- 10. Классификация прямых линий и способы задания прямых линий на плане.
- 11. Уклон и заложение прямой линии на плане. Интерполирование прямой линии на плане.
- 12. Взаимное расположение двух прямых линий на плане.
- 13. Классификация плоскостей и способы их задания на плане. Заложение и уклон плоскости на плане.
- 14. Взаимное расположение двух плоскостей. на плане. Взаимно перпендикулярные плоскости на плане.
- 15. Многогранники на плане.
- 16. Кривые линии на плане.
- 17. Кривые поверхности на плане.
- 18. Поверхности. Задание поверхностей. Определители поверхностей.
- 19. Линейчатые развертываемые поверхности.
- 20. Конические и цилиндрические поверхности.
- 21. Многогранные поверхности. Правильные многогранники.
- 22. Поверхности вращения.
- 23. Винтовые поверхности.
- 24. Виды аксонометрических проекций. Стандартные аксонометрические проекции. Аксонометрические коэффициенты искажения.
- 25. Виды перспектив. Основные свойства перспективных изображений.
- 26. Масштабы широты, высоты и глубины в перспективе.
- 27. Тени в ортогональных проекциях.
- 28. Освещенность прямого кругового конуса. Освещенность прямого кругового цилиндра. Освещенность поверхности шара.

Итоговая оценка определяется путем оценки каждого выполненного домашнего задания (14\*3%), каждого выполненного практического задания (8\*3%), письменного ответа при проведении контрольной точки  $(4\%)$  и ответа на вопрос теоретического зачета (до 30%). В

случае невыполнения домашнего задания его условия могут служить в качестве дополнительного вопроса на теоретическом зачете.

Структура приема зачета соответствует компетентностной структуре дисциплины: «ОПК-1 – Способность решать типовые задачи профессиональной деятельности на основе знаний основных законов математических и естественных наук с применением информационно-коммуникационных технологий».

Результатами освоения дисциплины являются следующие индикаторы достижения компетенций:

ознакомление с теоретическими основами данной дисциплины соответствует выполнению задачи реализации компетенции «ИОПК-1.1. Решает типовые задачи профессиональной деятельности на основе знаний основных законов математических и естественных наук».

Решение практических задач соответствует выполнению задачи реализации компетенции «ИОПК-1.2. Применяет информационно-коммуникационные технологии при решении типовых задач профессиональной деятельности».

Результаты зачета определяются оценками «зачтено» и «не зачтено».

### 11. Учебно-методическое обеспечение

а) Электронный учебный курс по дисциплине в электронном университете «Moodle» - https://moodle.tsu.ru/course/view.php?id=00000

б) Оценочные материалы текущего контроля и промежуточной аттестации по дисциплине.

- 1. Построение эллипса, если известны местоположения фокусов точки F1 и F2 и параметр эллипса АВ.
- 2. Построение эллипса, вписанного в заданный прямоугольник.
- 3. Построение эллипса, если известна точка касания на одной **ИЗ** ДВУХ пересекающихся прямых линий и длина большой оси эллипса.
- 4. Построение параболы с помощью директрисы D и фокуса F
- 5. Построение параболы с помощью оси параболы АК, вершины параболы А и точки Р, принадлежащей параболе
- 6. Построение гиперболы по заданному значению параметра гиперболы и фокусному расстоянию
- 7. Построение ветви гиперболы по заданной вершине O1 и точке P, лежащей на гиперболе
- 8. Построение циклоиды, когда расстояние от точки до оси движения центра окружности и радиус этой окружности совпадают
- 9. Построение циклоиды, когда расстояние от точки до оси движения центра окружности превышает радиус этой окружности
- 10. Построение циклоиды, когда расстояние от точки до оси движения центра окружности меньше радиуса этой окружности
- 11. Построение циклоиды, когда производящая окружность катится по внешней окружности и их радиусы совпадают
- 12. Построение циклоиды, когда производящая окружность катится по внешней окружности и их радиусы отличаются
- 13. Построение циклоиды в случае внутреннего касания производящей окружности и окружности
- 14. Построение спирали Архимеда
- 15. Построение логарифмической спирали
- 16. Построение цилиндрической винтовой линии
- 17. Построение конической винтовой линии

в) Примерный план практических занятий по дисциплине.

- 1. Построение 2D чертежа детали в эпюрах Монжа
- 2. Построение чертежа детали со сложным внешним контуром в масштабе
- 3. Построение 3D модели
- 4. Построение чертежа 3D модели
- 5. Построение 3D модели тела вращения
- 6. Построение 3D модели с элементами по сечениям
- 7. Построение 3D модели с кинематическими элементами
- 8. Построение самостоятельное 3D модели и чертежа по 3D модели

г) Методические указания по организации самостоятельной работы студентов

Самостоятельная работа студентов заключается в закреплении теоретического материала лекций с помощью конспектов лекций, рекомендованных основной и вспомогательной литературы и электронных ресурсов и письменных ответах на вопросы по текущему лекционному материалу.

# **12. Перечень учебной литературы и ресурсов сети Интернет**

а) основная литература:

- Бударин О. С. Начертательная геометрия / О.С. Бударин. М.: Лань, 2022. 360 с.
- Фролов С.А. Начертательная геометрия / С.А. Фролов. М.: НИЦ ИНФРА-М,  $2022 - 285$  c.
- Серга Г. В.; Табачук И. И.; Кузнецова Н. Н. Начертательная геометрия /Г.В. Серга [и др.]. – М.: Лань, 2021. – 444 с.
- Корниенко В. В.; Дергач В. В.; Толстихин А. К.; Борисенко И. Г. Начертательная геометрия / В.В. Корниенко [и др.]. – М.: Лань, 2021. – 192 с.
- Тарасов Б. Ф.; Дудкина Л. А.; Немолотов С. О. Начертательная геометрия /Б.Ф. Тарасов [и др.]. – М.: Лань, 2021. – 256 с.
- Фролов С.А. Начертательная геометрия /С.А. Фролов. М.: НИЦ ИНФРА-М, 2020. – 285 с.
- Бударин О.С. Начертательная геометрия /О.С. Бударин. М.: Лань, 2019. 360 с.
- Фролов С.А. Начертательная геометрия /С.А. Фролов. М.: НИЦ ИНФРА-М, 2019.  $-285$  c.
- Борисенко И.Г. Начертательная геометрия /И.Г. Борисенко. Красноярск: Сибирский федеральный университет, 2018. – 332 с.
- Фролов С.А. Начертательная геометрия /С.А. Фролов. М.: НИЦ ИНФРА, 2018. 285 с.
- Зайцев Ю.А. Начертательная геометрия /Ю.А. Зайцев. М.: НИЦ ИНФРА, 2018. 248 с.
- Супрун Л.И. Начертательная геометрия /Л.И. Супрун. Красноярск: Сибирский федеральный университет, 2018. – 244 с.
- Чекмарев А.А. Начертательная геометрия и черчение: учебник для прикладного бакалавриата для вузов по инженерно-техническим направлениям и специальностям /А. А. Чекмарев. – М.: Юрайт, 2016. – 255 с.
- Чекмарев А. А. Начертательная геометрия и черчение: учебник для студентов вузов, обучающихся по техническим специальностям. Начертательная геометрия и черчение: учебник для студентов вузов, обучающихся по техническим специальностям /А. А. Чекмарев. – М.: Юрайт, 2011. – 470 с.: рис.,ил.

б) дополнительная литература:

– Чекмарев А. А. Инженерная графика : учебник для студентов немашиностроительных специальностей вузов /А. А. Чекмарев. – М.: Высшая школа, 2010. – 380 с.: ил.

- Гордон О.В., Семенцов-Огиевский М.А. Курс начертательной геометрии: учебное пособие. /В. О. Гордон [и др.]. – М.: Высшая школа, 2009. – 270 с.: рис.
- Дегтярев В.М., Затыльникова В.П. Инженерная и компьютерная графика: учебник для студентов ВУЗов. /В. М. Дегтярев [и др.]. – М.: Академия, 2010. – 238 с.: ил., табл. 22 см.

в) ресурсы сети Интернет:

- Сорокин Н.П., Ольшевский Е.Д. , Заикина А.Н., Шибанова Е.И. Инженерная графика: учебник: [Электронный ресурс]. /Н.П. Сорокин [и др.]. – С.-Пб.: Лань, 2022. – 392 с. - URL: <https://e.lanbook.com/book/212327>
- Вольхин К.А. Начертательная геометрия : [Электронный ресурс]. Новосибирск: НГАСУ, 2012. - URL: <http://www.ng.sibstrin.ru/wolchin/umm/Graphbook/index.htm>
- Вольхин К.А. Начертательная геометрия : [Электронный ресурс]. /К.А. Вольхин Новосибирск: НГАСУ, 2008.
	- URL: [http://www.ng.sibstrin.ru/wolchin/umm/l\\_ng/ng/index.htm](http://www.ng.sibstrin.ru/wolchin/umm/l_ng/ng/index.htm)
- Вольхин К.А., Астахова Т.А. Геометрические основы построения чертежа: [Электронный ресурс]. /К.А. Вольхин [и др.]. - Новосибирск: НГАСУ, 2004. - URL: <http://www.ng.sibstrin.ru/wolchin/umm/gp/index.htm>

### **13. Перечень информационных технологий**

а) лицензионное и свободно распространяемое программное обеспечение:

– Microsoft Office Standart 2013 Russian: пакет программ. Включает приложения: MS Office Word, MS Office Excel, MS Office PowerPoint, MS Office On-eNote, MS Office Publisher, MS Outlook, MS Office Web Apps (Word Excel MS PowerPoint Outlook);

– публично доступные облачные технологии (Google Docs, Яндекс диск и т.п.).

б) информационные справочные системы:

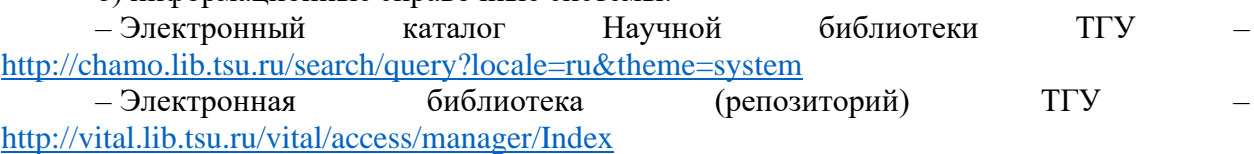

– ЭБС Лань – <http://e.lanbook.com/>

– ЭБС Консультант студента – <http://www.studentlibrary.ru/>

– Образовательная платформа Юрайт – <https://urait.ru/>

– ЭБС ZNANIUM.com – <https://znanium.com/>

– ЭБС IPRbooks – <http://www.iprbookshop.ru/>

### **14. Материально-техническое обеспечение**

Аудитории для проведения занятий лекционного типа.

Аудитории для проведения занятий семинарского типа, индивидуальных и групповых консультаций, текущего контроля и промежуточной аттестации.

Помещения для самостоятельной работы, оснащенные компьютерной техникой и доступом к сети Интернет, в электронную информационно-образовательную среду и к информационным справочным системам.

### **15. Информация о разработчиках**

Ефимов Константин Николаевич, кафедра физической и вычислительной механики механико-математического факультета, старший преподаватель.